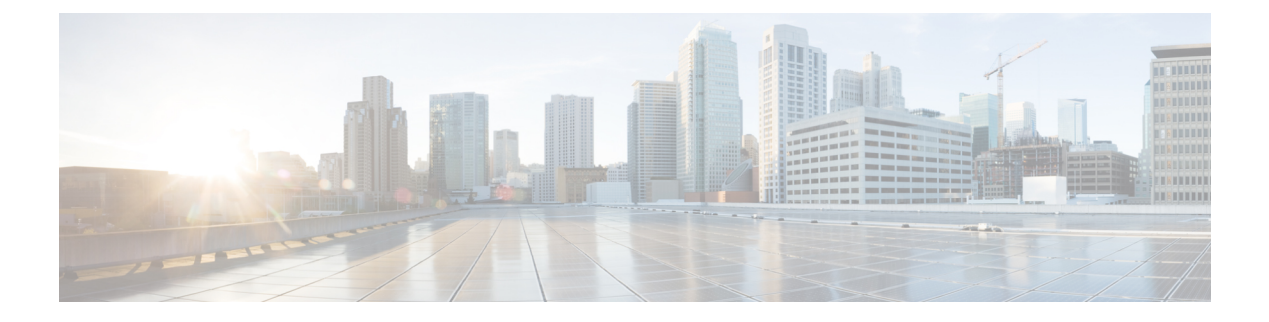

# **Deployment Type Info API**

• [Deployment](#page-0-0) API, on page 1

## <span id="page-0-0"></span>**Deployment API**

The Deployment API is used to view the deployment type of the installation. It is read-only, and does not require authentication. To change the deployment type, use the Deployment Type Info API.

### **URL**

https://<server>/unifiedconfig/config/deployment

#### **Parameters**

- deploymentType: The type of deployment.
- supervisorLoginAllowed: Indicates whether the current deployment type allows supervisor login.

#### **Operations**

• [get](ucce_b_cisco-ucce_developer_guide-12-6-2-_chapter1.pdf#nameddest=unique_3/unique_3_Connect_42_section_BDA9BD5789214142A00F2B4CA77D7FB7): Returns the deployment type of the installation using the URL https://<server>/unifiedconfig/config/deployment.

#### **Example Get Response**

```
<deployment>
    <deploymentType>7</deploymentType>
    <supervisorLoginAllowed>true</supervisorLoginAllowed>
</deployment>
```
 $\mathbf{l}$